# Лекція 15 Принципи побудови недвійкових, з довільним порядком рахунку та кільцевих лічильників

### 15.1 Недвійкові лічильники з паралельним перенесенням

У двійкових лічильниках коефіцієнт рахунку  $K_{\text{pax}} = 2^n$  і може дорівнювати 2, 4, 8, 16, 32 і так далі. На практиці потрібні лічильники з коефіцієнтом рахунку не рівним  $2^n$ , наприклад, 3, 6, 10, 12, 24 та ін. Вони виконуються на основі двійкових лічильників шляхом виключення в лічильниках з  $K_{\text{pax.}} = 2^n$ відповідного числа «надлишкових» станів N:

$$
N = 2^{n} - K_{\text{pax}}
$$

Стани  $(2^{n} - K_{\text{pax}})$  виключаються усередині лічильника за допомогою зворотних зв'язків. Завдання синтезу таких лічильників зводиться до визначення вигляду необхідних зворотних зв'язків і мінімізації їх числа. Розглянемо приклад синтезу підсумовуючого лічильника з  $K_{\text{pax}} = 3$ . Визначаємо необхідну кількість тригерів:  $m = log<sub>2</sub> 3 = 1,58$ 

Округлюємо m до двох. Знаходимо число надлишкових станів:

$$
2^2-3=1
$$

З числа можливих станів лічильника виключимо, наприклад, стан

$$
Q1 = Q2 = 1.
$$

Вибираємо тип тригерів (D – тригер). Для D – тригера словник переходів приведено на рисунку 15.1. Таблиця станів лічильника (табл. 15.1).

| Перехід                   |  |
|---------------------------|--|
| $\Omega$<br>$\rightarrow$ |  |
| 1<br>→                    |  |
| $\Omega$<br>→             |  |
|                           |  |

Рисунок 15.1 - Словник переходів D – тригера

Таблиця 15.1 – Таблиця станів паралельного недвійкового лічильника

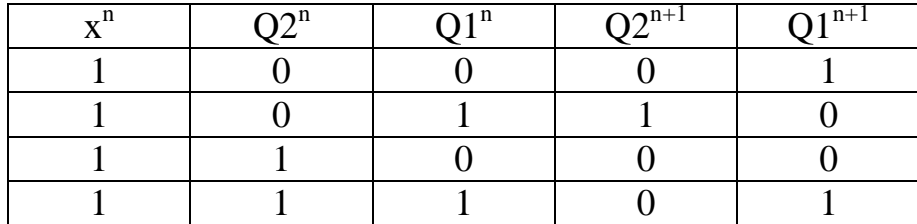

Складаємо карти функцій переходів тригерів лічильника (рис. 15.2).

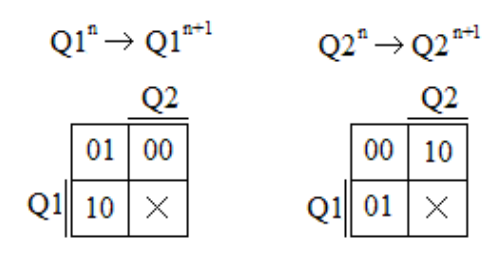

Рисунок 15.2 – Карти функцій переходів тригерів лічильника

Використовуючи словник переходів D – тригера і побудовані карти переходів тригерів лічильника, будуємо карти функцій входів тригерів (рис. 15.3).

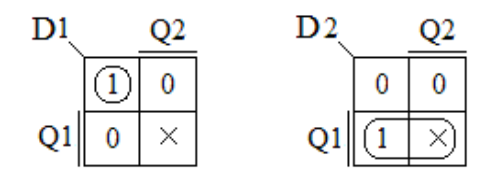

Рисунок 15.3 – Карти Карно функцій входів тригерів лічильника

В результаті отримані наступні функції входів тригерів лічильника:

$$
D_1 = \overline{Q}_2 \overline{Q}_1; \quad D_1 = Q_1.
$$

Будуємо схему лічильника (рис. 15.4).

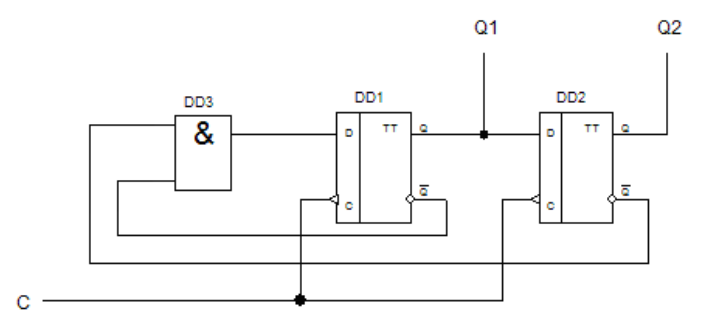

Рисунок 15.4 – Паралельний недвійковий лічильник з  $K_{\text{max}} = 3$  на D – тригерах

Як видно зі схеми, виключення із станів лічильника двійкового числа 11 досягається подачею сигналів з інверсних виходів першого і другого розрядів на вхід першого розряду. Діаграма функціонування лічильника представлена на рисунку 15.5.

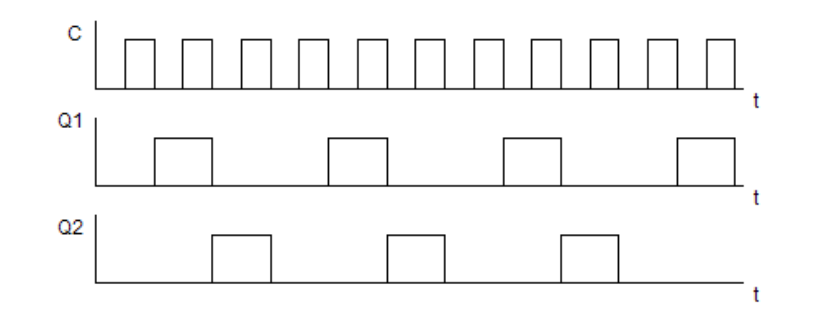

Рисунок 15.5 – Діаграма функціонування паралельного недвійкового лічильника з  $K_{\text{pax}} = 3$  на D – тригерах

## 15.2 Двійково-десяткові лічильники

Двійково-десяткові лічильники мають  $K_{\text{pax}} = 10$ . Їх синтезують на основі чотирьохрозрядного лічильника, виключаючи  $N = 2^m - K_{\text{pax}} = 16 - 10 = 6$ надлишкових станів. Виключити можна будь-які 6 з 16 станів. У різних варіантах схем одному і тому ж десятковому числу можуть відповідати різні кодові комбінації, тобто різні варіанти лічильників працюють в різних двійково-десяткових кодах. Синтез двійково-десяткового лічильника можливо здійснити відповідно до таблиці станів (табл. 15.2).

Таблиця 15.2 – Таблиця станів двійково-десяткового лічильника

| n | $O4^n$ | $O3^n$ | $\Omega^n$ | $O1^n$ | $\overline{O4^{n+1}}$ | $\overline{\mathrm{O3}^{\mathrm{n+1}}}$ | $\Omega^{n+1}$ | $\Omega^{1^{n+1}}$ |
|---|--------|--------|------------|--------|-----------------------|-----------------------------------------|----------------|--------------------|
|   |        |        |            |        |                       |                                         |                |                    |
|   |        |        |            |        |                       |                                         |                |                    |
|   |        |        |            |        |                       |                                         |                |                    |
|   |        |        |            |        |                       |                                         |                |                    |
|   |        |        |            |        |                       |                                         |                |                    |
|   |        |        |            |        |                       |                                         |                |                    |
|   |        |        |            |        |                       |                                         |                |                    |
|   |        |        |            |        |                       |                                         |                |                    |
|   |        |        |            |        |                       |                                         |                |                    |
|   |        |        |            |        |                       |                                         |                |                    |

Складемо карти Карно для функцій переходів тригерів кожного розряду (рис. 15.6).

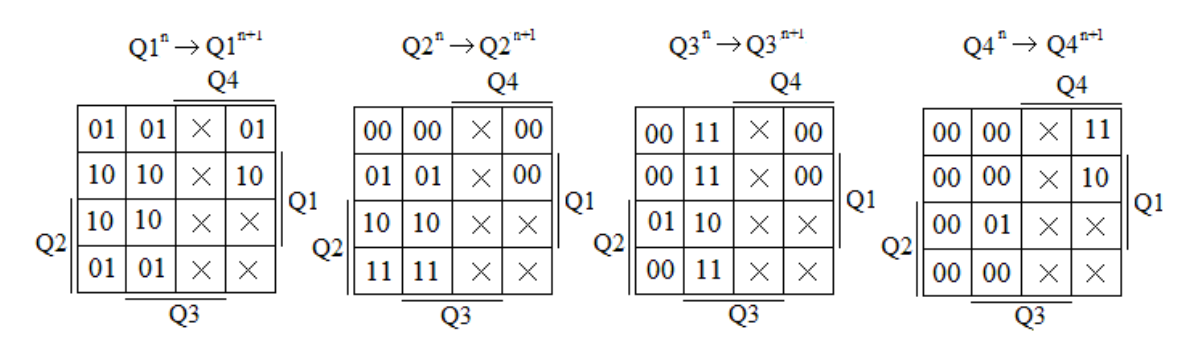

Рисунок 15.6 - Карти функцій переходів тригерів двійково-десяткового лічильника

Вибираємо JK – тригер, для побудови лічильника. Використовуючи словник переходів JK – тригера (рис. 15.7), для кожного входу тригера складаються карти Карно (рис. 15.8).

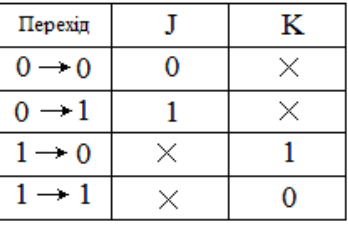

Рисунок 15.7 – Словник переходів JK-тригера

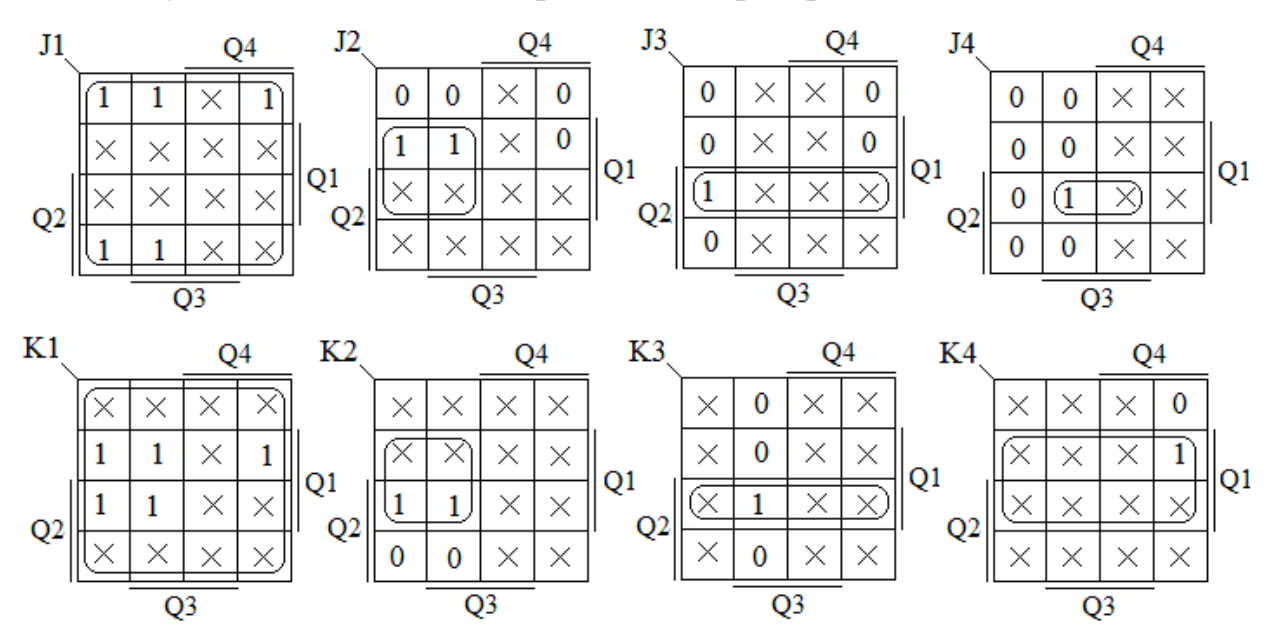

Рисунок 15.8 - Карти Карно функцій входів тригерів лічильника

Функції входів лічильника мають вигляд:

 $J1 = 1$ ;  $J2 = \overline{Q}4Q1$ ;  $J3 = Q2Q1$ ;  $J4 = Q3Q2Q1$ 

$$
K1 = 1; \quad K2 = \overline{Q}4Q1; \quad K3 = Q2Q1; \quad K4 = Q1
$$

Схема двійково-десяткового лічильника з К<sub>рах.</sub> = 10 на ЈК – тригерах представлена на рисунку 15.9.

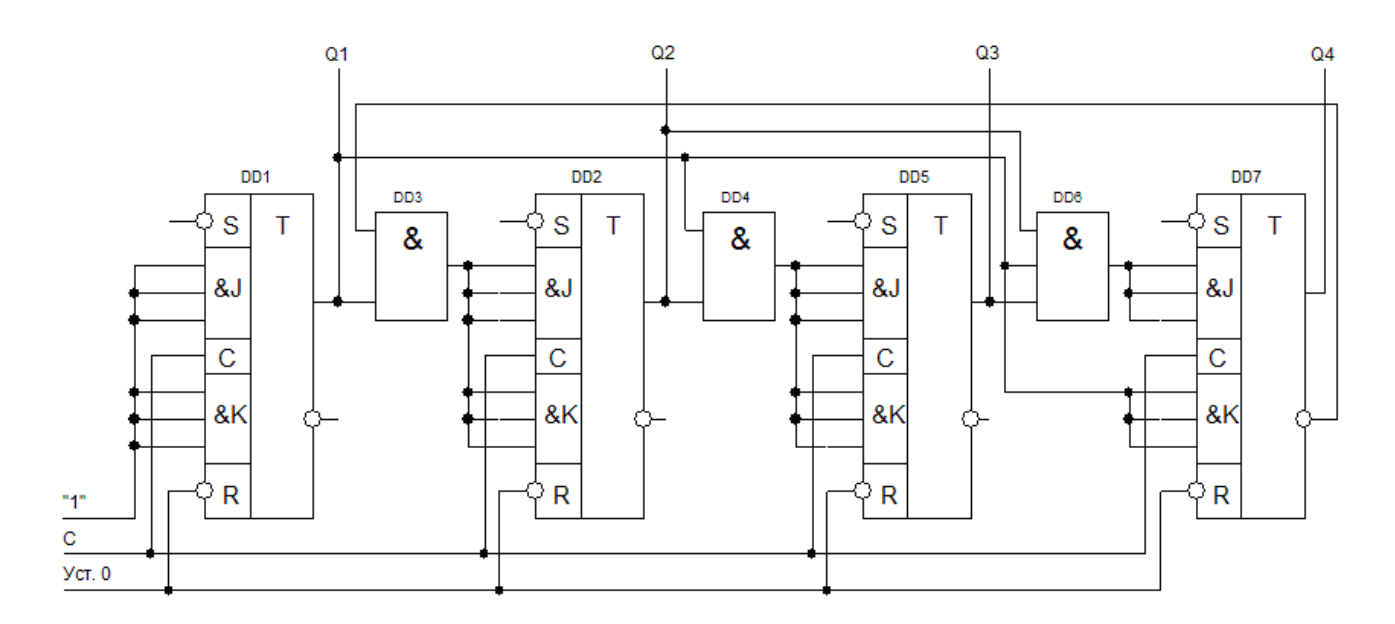

Рисунок 15.9 - Схема двійково-десяткового лічильника

15.3 Синтез недвійкового паралельного лічильника з  $K_{\text{pax.}} = 5$ 

Визначаємо необхідну кількість тригерів:

$$
m = \log_2 5 = 2.2
$$

Округлюємо m до трьох. Знаходимо число надлишкових станів:

$$
2^2-3=1
$$

З числа можливих станів лічильника виключимо стани: 101, 110, 111.

Будуємо таблицю станів лічильника (табл. 15.3).

Складаємо карти функцій переходів тригерів лічильника (рис. 15.10).

Використовуючи словник переходів JK – тригера (рис. 15.7) і карти переходів тригерів лічильника, будуємо карти функцій входів тригерів (рис. 15.11).

Таблиця 15.3 – Таблиця станів паралельного недвійкового лічильника з  $K_{\text{pax}} = 5$ 

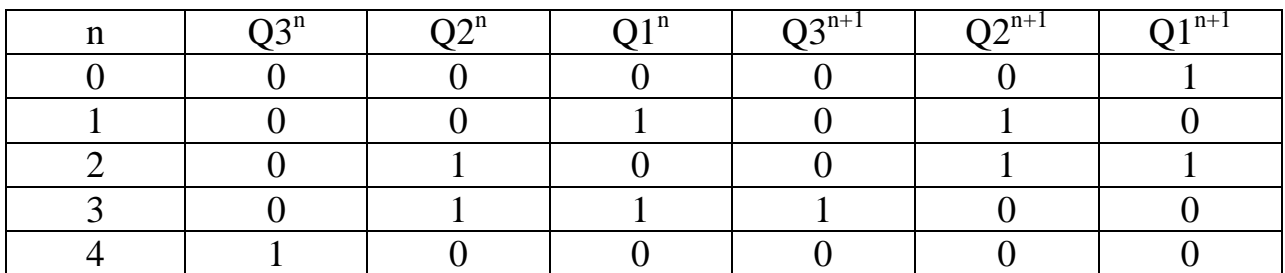

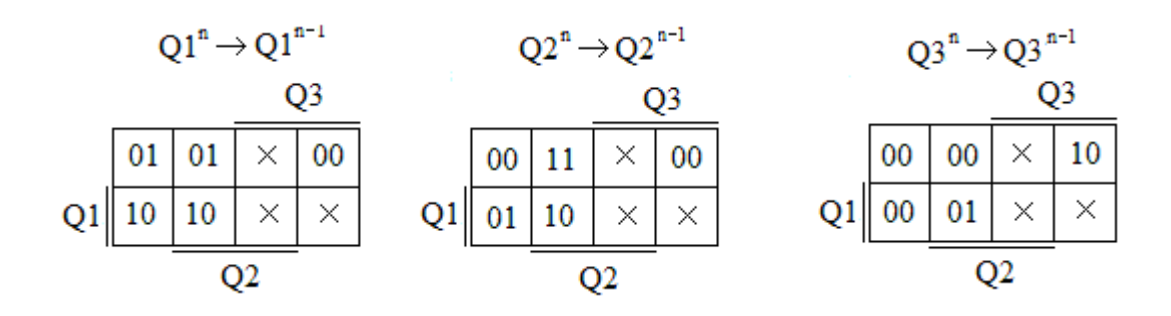

Рисунок 15.10 – Карти функцій переходів тригерів лічильника

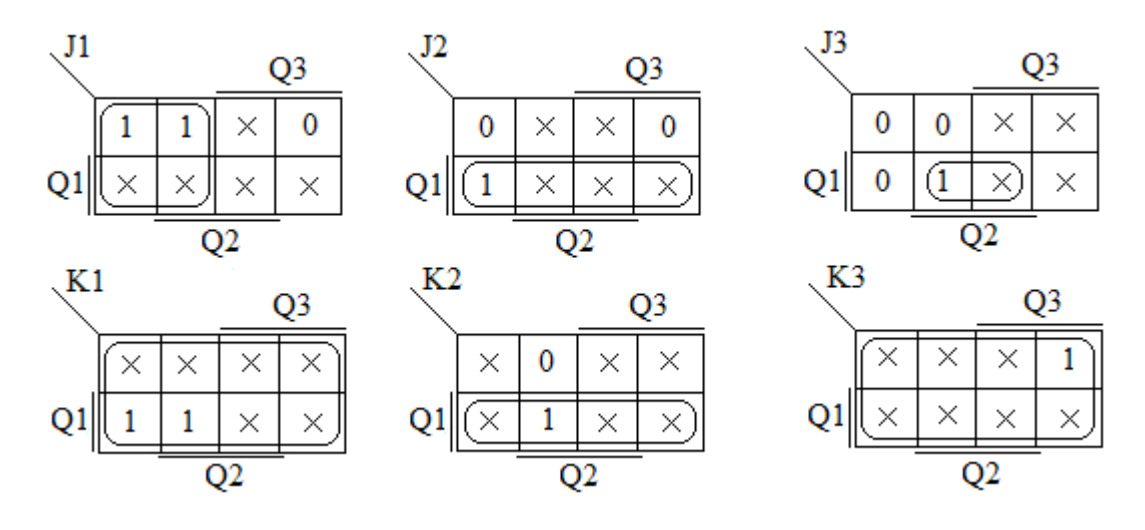

Рисунок 15.11 - Карти Карно функцій входів JK – тригерів лічильника

В результаті отримані наступні функції входів тригерів лічильника:

 $J1 = Q3$ ;  $J2 = Q1;$  $J3 = Q2Q1$  $K1 = 1$ ;  $K2 = Q1;$  $K3 = 1.$ 

Будуємо схему недвійкового лічильника з природним порядком рахунку і з коефіцієнтом  $K_{\text{pax}} = 5$  (рис. 15.12).

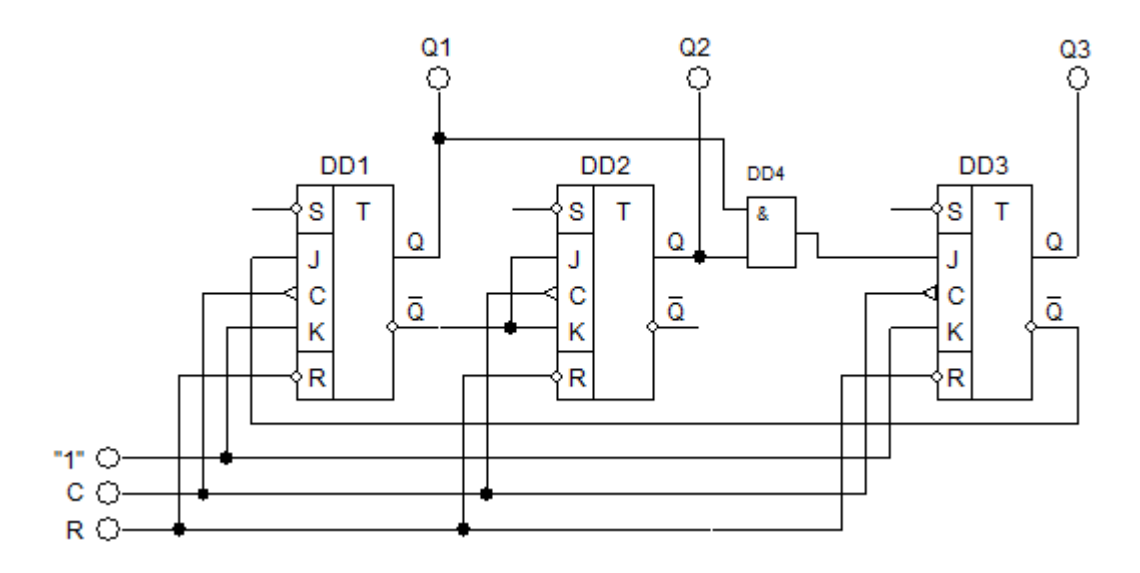

Рисунок 15.12 – Схема паралельного недвійкового лічильника з  $K_{\text{pax}} = 5$ 

У спроектованій схемі лічильника зайві стани виключені в тому сенсі, що вони не використовуються при нормальному функціонуванні лічильника. Але при збоях або після подачі на схему напруги живлення на початку роботи зайві стани можуть виникати. Тому корисно визначити поведінку схеми, в якій виник зайвий стан. Узявши кожен зайвий стан, знайдемо для нього функції збудження тригерів, визначальні їх переходи в наступний стан. При необхідності знайдемо таким же способом наступний перехід і так далі Для узятого прикладу зайві стани: 101, 110, 111.

В стані 101 (Q3 = 1, Q2 = 0, Q1 = 1), знаючи словник переходів JK – тригерів, знаходимо, що  $J1 = 0$ ,  $K1 = 1$ ,  $J2 = K2 = 1$ ,  $J3 = 0$ ,  $K3 = 1$ . Отже тригери DD1 і DD3 скинуться, а тригер DD2 перемкнеться в протилежний існуючому стан і із зайвого стану лічильник перейде в стан 010. Аналогічним чином можна отримати результати для станів 100 і 111. У результаті зручно побудувати діаграму станів лічильника (граф переходів), в якій врахований не лише робочий цикл, але і поведінка схеми, яка попала в невживані стани. Така діаграма станів показана на рисунку 15.13. З діаграми видно, що даний лічильник володіє властивістю самозапуску (самовідновлення після збою) незалежно від вихідного стану він приходить в робочий цикл після початку роботи.

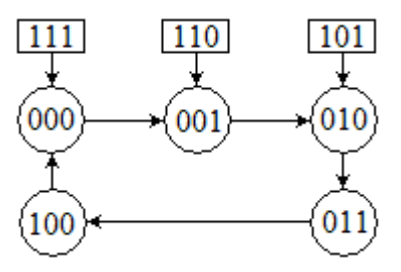

Рисунок 15.13 – Діаграма функціонування лічильника з  $K_{\text{pax.}} = 5$ 

Цією властивістю володіють не всі схеми. У деяких схемах автоматичний вхід в робочий цикл не відбувається і в них вводять спеціальні елементи для додання властивостей самозапуску.

15.4 Лічильники з довільним порядком рахунку

Лічильники з довільним порядком рахунку реалізуються на базі двійкових лічильників, в яких виключаються непотрібні стійкі стани за рахунок зворотних зв'язків усередині лічильника, введенням додаткових логічних елементів, які сполучають входи і виходи відповідних тригерів.

Число зайвих станів L визначається співвідношенням

$$
L=2^{n}-M,
$$

де n – розрядність лічильника, М – заданий модуль рахунку.

При заданому М, розрядність лічильника визначається з вираження:

$$
n = \log_2 M.
$$

Результат округляється до найближчого справа цілого числа.

Вибір станів, які виключаються, визначається призначенням лічильника. Залежно від того, які стани виключаються, розрізняють три типа лічильників.

1. Лічильники з нульовим початковим станом і звичайним порядком рахунку.

Наприклад у випадку модуля рахунку М = 7 граф функціонування:

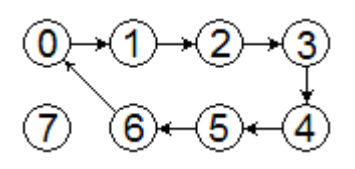

Кількість тригерів в схемі і число зайвих станів лічильника складе:

$$
n = \log_2 M = 3
$$
  
L = 2<sup>n</sup> – M = 2<sup>3</sup> – 7 = 1.

При такій кількості тригерів схема максимально має вісім стійких станів. Отже, при М = 7 необхідно виключити один стійкий стани. Складемо таблицю станів і функцій переходів такого лічильника (табл. 15.4).

Таблиця 15.4 – Таблиця станів лічильника з нульовим початковим станом і звичайним порядком рахунку

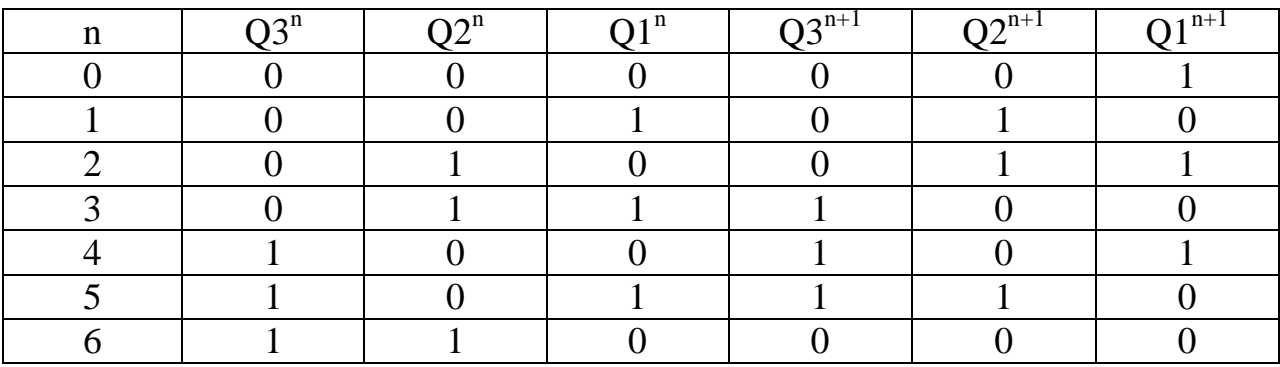

Складаємо карти функцій переходів тригерів лічильника (рис. 15.14).

Реалізуємо лічильник на універсальних JK – тригерах. Використовуючи словник переходів JK – тригера (рис. 15.7) карти функцій входів тригерів і карти переходів тригерів лічильника, будуємо карти функцій входів тригерів (рис. 15.15).

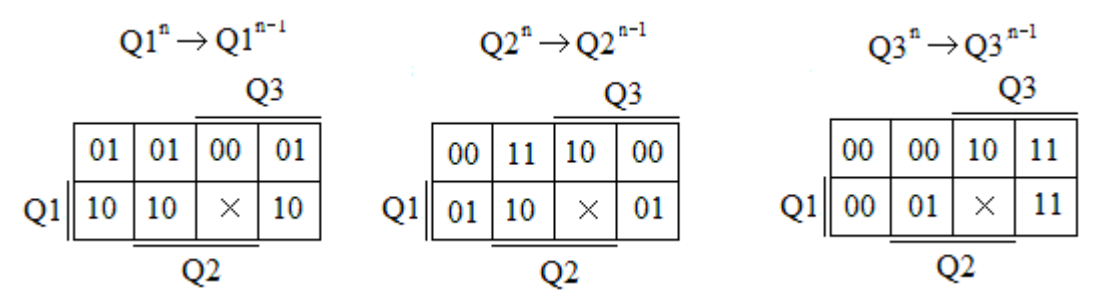

Рисунок 15.14 – Карти функцій переходів тригерів лічильника

В результаті отримані наступні функції входів тригерів лічильника:

 $J1 = \overline{Q}3 + \overline{Q}2;$  $J2 = Q1;$  $J3 = Q2Q1$  $K1 = 1$ ;  $K2 = Q1 + Q3$ ;  $K3 = Q2$ .

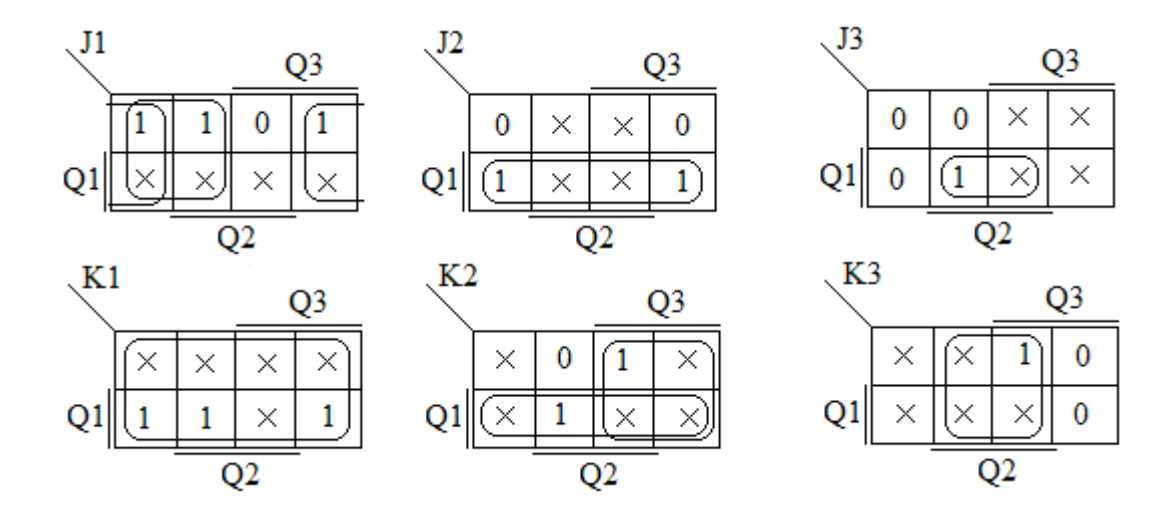

Рисунок 15.15 - Карти Карно функцій входів JK – тригерів лічильника

Будуємо схему лічильника з нульовим початковим станом і звичайним порядком рахунку (рис. 15.16).

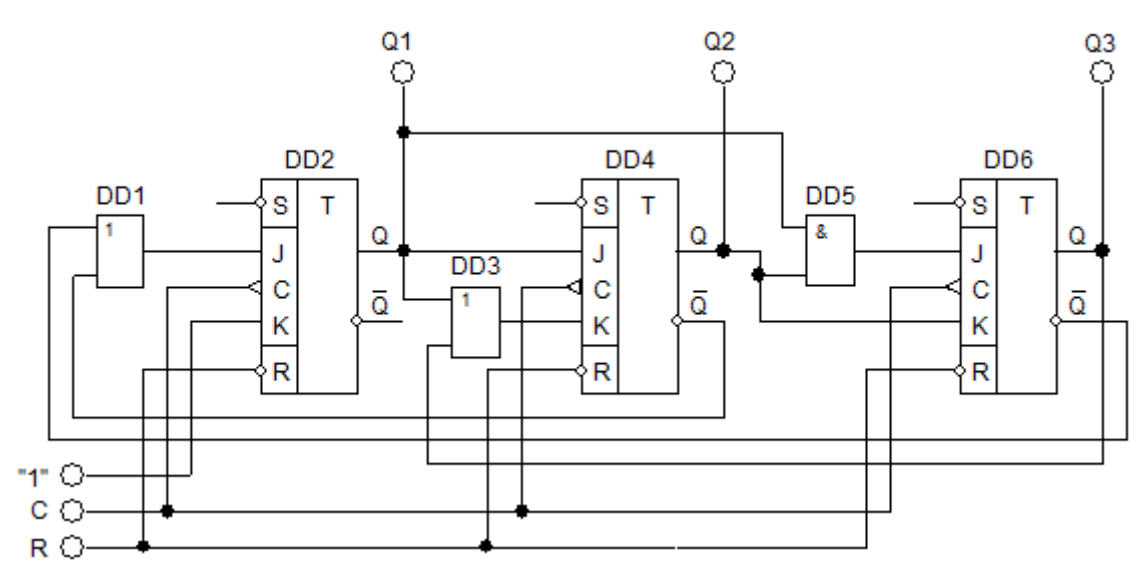

Рисунок 15.16 - Схема лічильника з нульовим початковим станом і звичайним порядком рахунку

Перед початком рахунку схема обнуляється, тобто  $Q1^n = Q2^n = Q3^n = 0$ . Подача першого вхідного імпульсу переводить лічильник в стан 001. Після подачі шостого імпульсу на виходах тригерів встановлюється код 101. Оскільки на прямих виходах Q1 і Q3 діють рівні логічної «1», то на інверсних виходах будуть логічні «0» тобто  $J1 = Q1 + Q3 = 0 + 0 = 0$ . Після подачі сьомого вхідного імпульсу схема повертається у вихідний стан.

2. Лічильники з початковою установкою коду і звичайним порядком рахунку.

Наприклад у випадку n = 3, M = 5 граф функціонування:

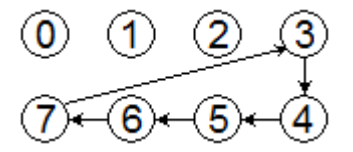

Для побудови схеми застосуємо також JK – тригери. З врахуванням логіки функціонування лічильника, складемо таблицю станів і функцій переходів такого лічильника (табл. 15.5), карти функцій переходів тригерів лічильника (рис. 15.17) а також карти Карно функцій входів JK – тригерів (рис. 15.18).

Таблиця 15.5 – Таблиця станів лічильника з початковою установкою коду і звичайним порядком рахунку

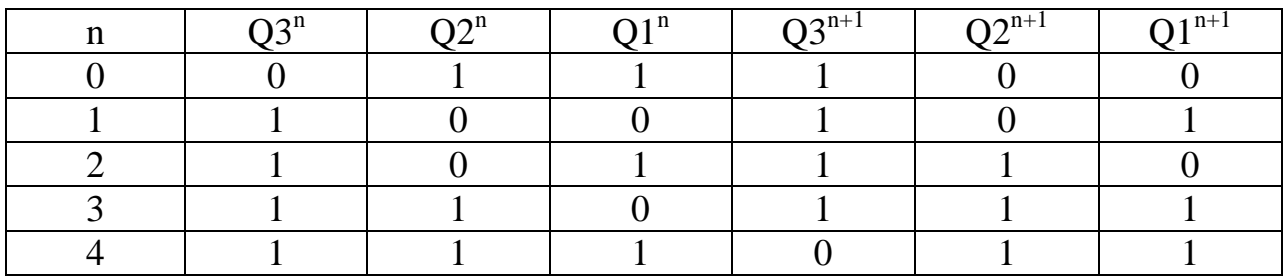

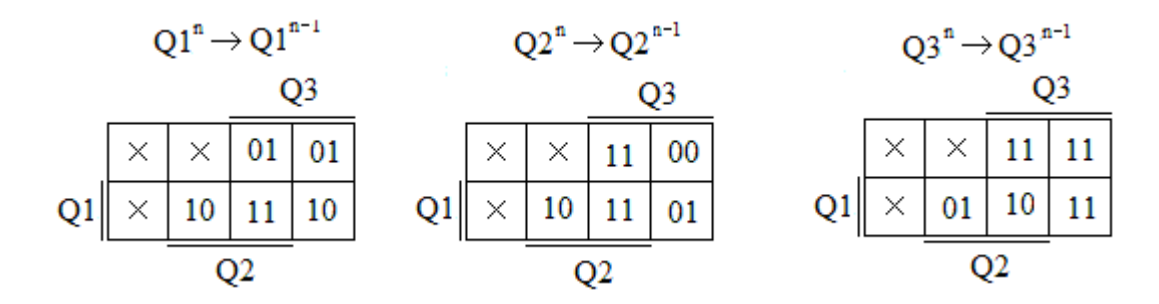

Рисунок 15.17 - Карти функцій переходів тригерів лічильника В результаті отримані наступні функції входів тригерів лічильника:

$$
J1 = 1; \t J2 = Q1; \t J3 = 1;
$$
  

$$
K1 = \overline{Q3} + \overline{Q2}; \t K2 = \overline{Q3}; \t K3 = Q2Q1.
$$

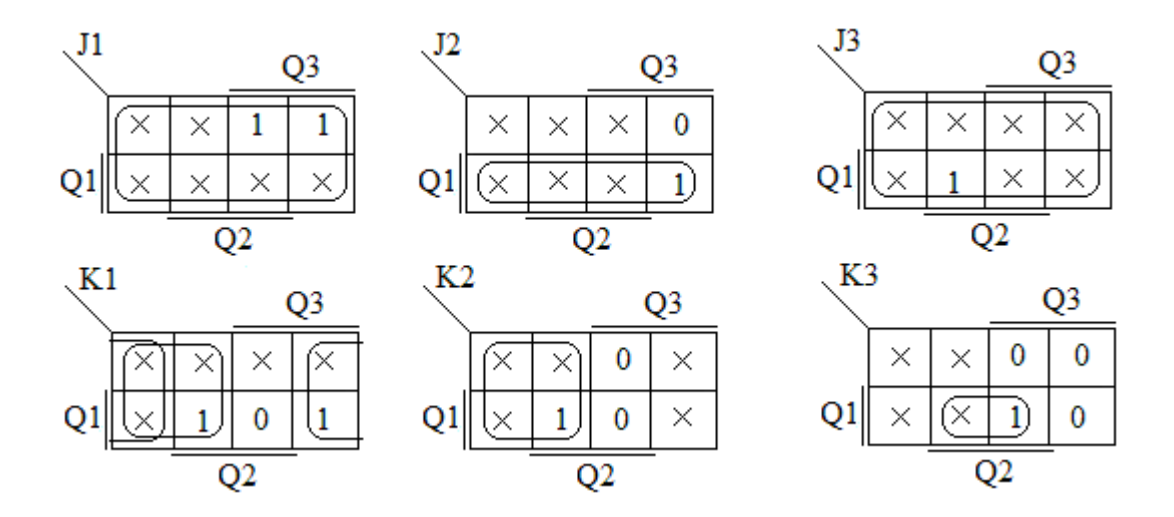

Рисунок 15.18 - Карти Карно функцій входів JK – тригерів лічильника

Схема лічильника з початковою установкою коду і звичайним порядком рахунку приведена на рисунку 15.19.

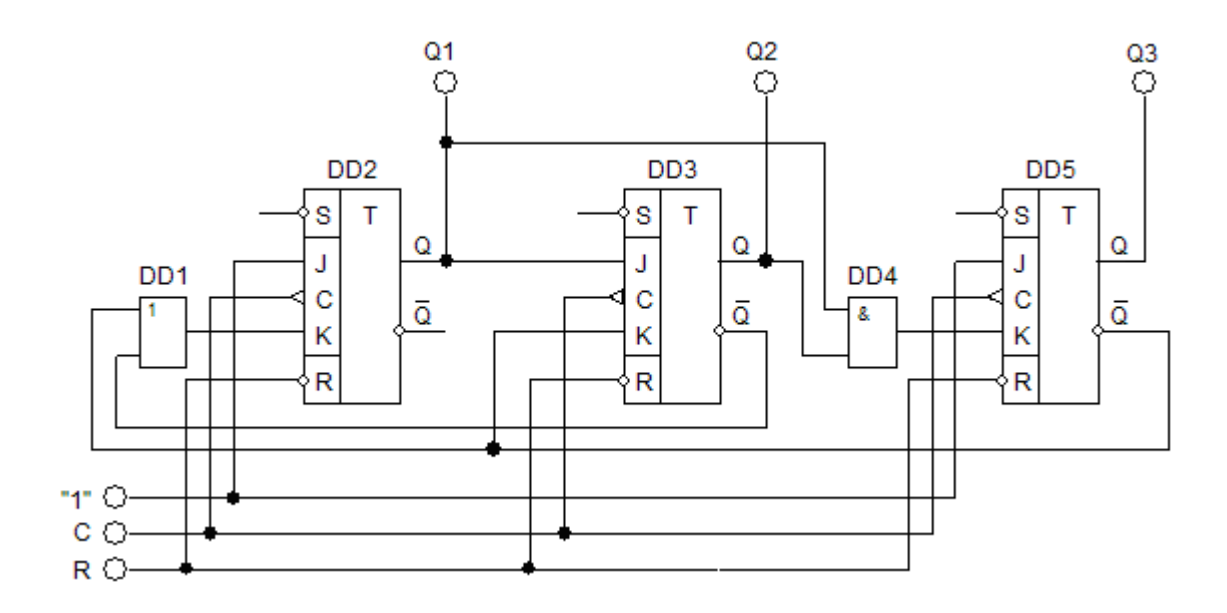

Рисунок 15.19 - Схема лічильника з початковою установкою коду і звичайним порядком рахунку

Подача першого вхідного імпульсу переводить лічильник в стан 011. Рахунок відбувається в порядку 3-4-5-6-7. Після подачі четвертого імпульсу на виходах тригерів встановлюється код 111. Оскільки  $Q2 = 0$  і  $\overline{Q3} = 0$  то на входах К1 і К2 будуть логічні «0»; на входах J1 і J3 логічна «1»; вхід J2 = Q1= 1; вхід K3 = Q1Q2 = 1. Після подачі п'ятого вхідного імпульсу схема повертається у стан 011.

Наприклад у випадку n = 3, M = 5 граф функціонування:

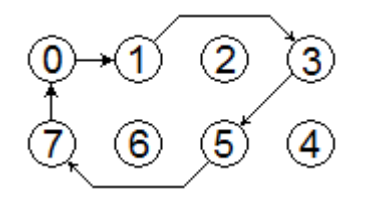

Синтез лічильника зводиться в здобутті схеми, що містить мінімальне число JK-тригерів і зв'язків між ними, які забезпечать виконання лічильником своїх функцій.

Згідно з графом функціонування лічильника, складемо таблицю станів і функцій переходів такого лічильника (табл. 15.6), карти функцій переходів тригерів лічильника (рис. 15.20) а також карти Карно функцій входів JK – тригерів (рис. 15.21).

Таблиця 15.6 – Таблиця станів лічильника з довільним порядком рахунку

| $\Omega$ | $\bigcap_{n=1}^{\infty}$ |  | $\lambda n^+$ |  |
|----------|--------------------------|--|---------------|--|
|          |                          |  |               |  |
|          |                          |  |               |  |
|          |                          |  |               |  |
|          |                          |  |               |  |
|          |                          |  |               |  |
|          |                          |  |               |  |

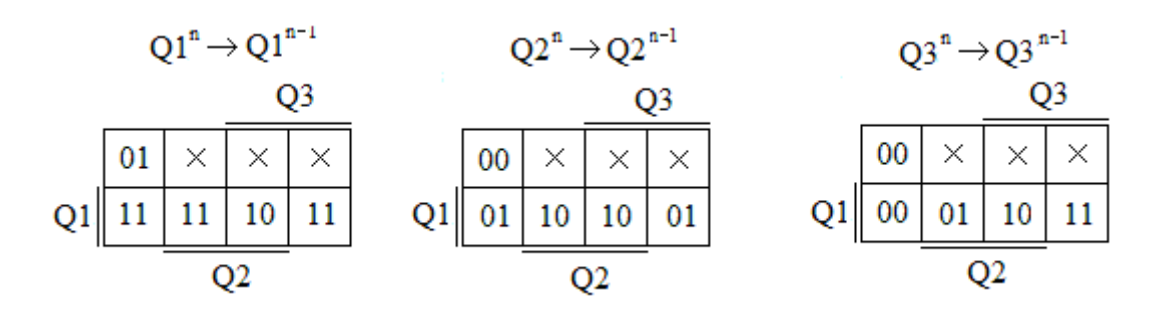

Рисунок 15.20 - Карти функцій переходів тригерів лічильника

В результаті отримані наступні функції входів тригерів лічильника:

 $J1 = 1$ ;  $J2 = Q1;$  $J3 = Q2;$  $K1 = Q3Q2$ ;  $K2 = 1$ ;  $K3 = Q2$ .

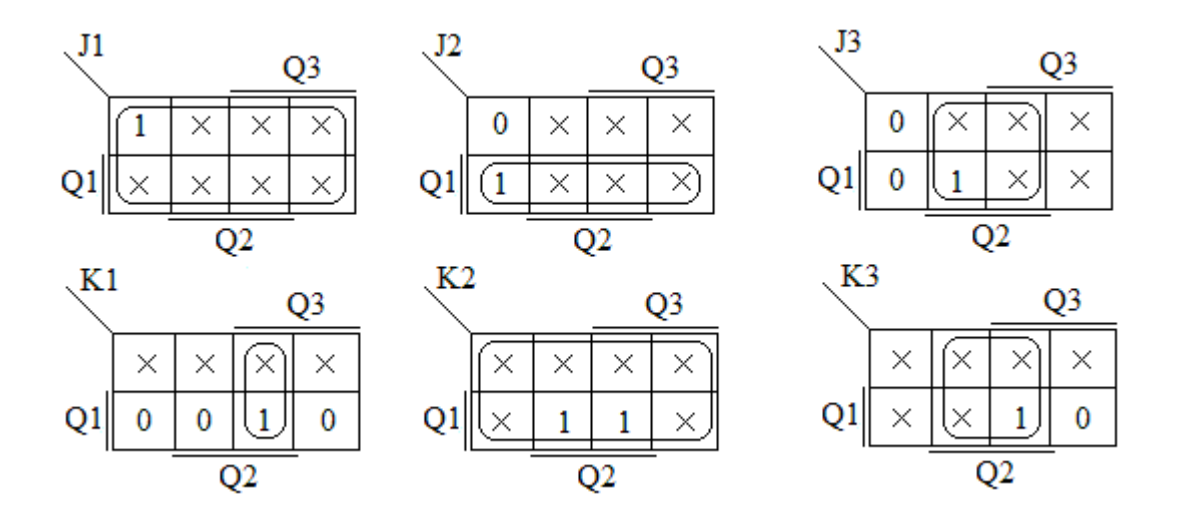

Рисунок 15.21 - Карти Карно функцій входів JK – тригерів лічильника Схема лічильника з довільним порядком рахунку приведена на рисунку 15.22.

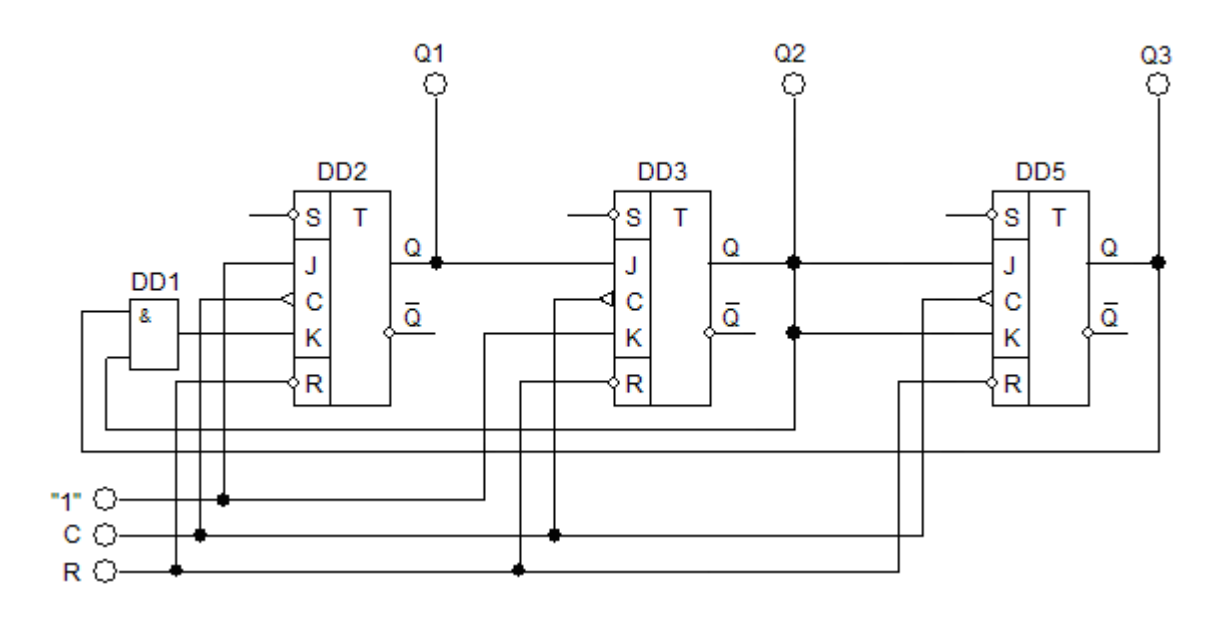

Рисунок 15.22 - Схема лічильника з довільним порядком рахунку

Перед початком рахунку схема обнуляється, тобто  $Q1^n = Q2^n = Q3^n = 0$ . Подача першого вхідного імпульсу переводить лічильник в стан 001. Рахунок відбувається в порядку 0-1-3-5-7. Після подачі четвертого імпульсу на виходах тригерів встановлюється код 111. Оскільки на входах тригерів присутні рівні Q1 = K1 = 1, Q2 = K2 = 1, Q3 = K3 = 1 то після подачі п'ятого вхідного імпульсу на усіх прямих виходах тригерів логічні «0» і схема повертається у стан 000.

У лічильниках із примусовим нарахунком виключення заборонених станів М досягається за рахунок примусової установки окремих його розрядів у стан «1».

В результаті цього в процесі рахунку показання лічильника змінюються в природній формі, починаючи від 0 і кінчаючи деяким числом  $X \leq K_{\text{max}}$  - 2. Із приходом чергового імпульсу лічильник замість стану Х+1 ухвалює стан Х+1+М, рівне 2n-1, тобто всі розряди лічильника ухвалюють стан «+». При цьому, за рахунок введення зворотних зв'язків зі старших розрядів на молодші, примусово здійснюється позачергове перемикання відповідних розрядів лічильника, які перебувають в стані «0», в стан «1». Зворотні зв'язки із старших розрядів на молодших підключаються або безпосередньо на рахунковий вхід молодших розрядів, або на вхід установки «1».

## 15.6 Кільцеві лічильники

Поширеним різновидом паралельних лічильників є кільцеві лічильники, виконані на базі регістрів зсуву. Найпростіша схема кільцевого лічильника отримується при з'єднанні виходу останнього тригера з входом першого (рис. 15.23).

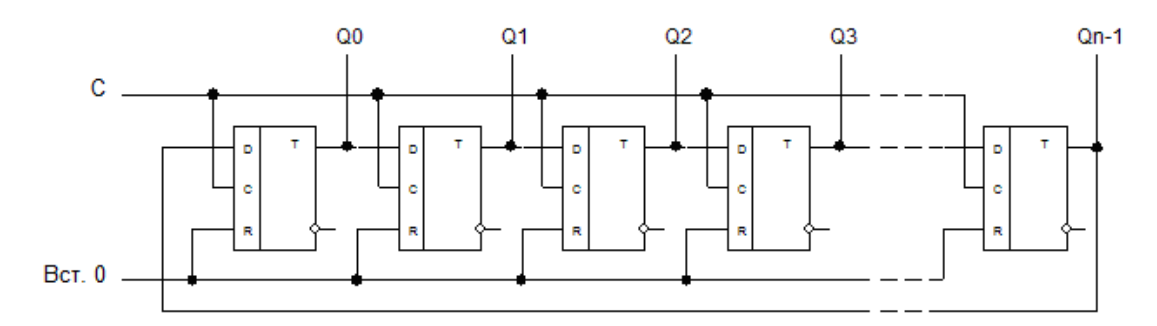

Рисунок 15.23 – Кільцевий лічильник з регістром зсуву

Перед початком рахунку імпульсом початкової установки в нульовий розряд лічильника Q0 записується логічна 1, в останні розряди логічні 0. З початком рахунку кожен з рахункових імпульсів С, які надійшли, перезаписує 1 в наступний тригер. Число імпульсів, які надійшли, визначається по номеру виходу на якому є 1. Останній n-1 імпульс переведе в одиничний стан останній тригер, а n – імпульс перенесе цей стан на вхід нульового тригера і рахунок почнеться спочатку (табл. 15.7). Таким чином, можна побудувати кільцевий лічильник з довільним коефіцієнтом рахунку.

Таблиця 15.7 – Таблиця функціонування кільцевого лічильника

Модуль рахунку такого кільцевого лічильника має те саме значення, що і регістр зсуву, тобто  $K_{\text{max}} = n$ . Для збільшення модуля рахунку можна або збільшувати кількість тригерів в кільці, або включати лічильники послідовно. Так, наприклад, лічильник на 10 імпульсів ( $K_{\text{max}} = 10$ ) можна реалізувати послідовним з'єднанням одного рахункового тригера і кільцевого лічильника з п'яти тригерів.

Основним недоліком кільцевих лічильників є їх низька завадозахищеність. Наприклад, якщо під дією завади зникне записана в лічильник одиниця, то всі тригери виявляться в нульовому стані і лічильник працювати не зможе. Для усунення подібних збоїв використовуються різні способи корекції стану лічильника. Схема лічильника з автоматичною корекцією стану приведена на рисунку 15.24.

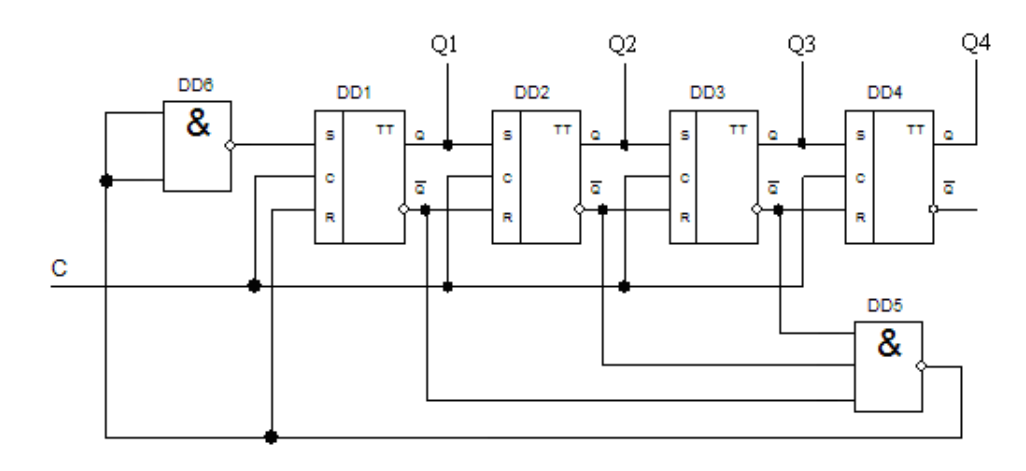

Рисунок 15.24 – Лічильник з автоматичною корекцією стану

У цій схемі, незалежно від того, в якому стані після включення виявляться тригери, після чотирьох тактових імпульсів на вході С встановиться необхідний вихідний стан «1000».

Недоліком схем кільцевих лічильників є велике число тригерів, тому більш раціональною є схема з поділом частоти. Наприклад, мікросхема К155ИЕ5 (рис. 15.25) містить рахунковий тригер (вхід С1), дільник на вісім (вхід С2), утворений сполученими послідовно тригерами.

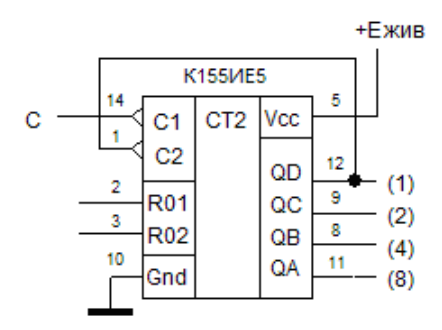

Рисунок 15.25 – Мікросхема К155ИЕ5

Тригери спрацьовують по зрізу вхідного імпульсу (переходу з 1 в 0). Якщо з'єднати послідовно усі 4 тригери, як показано на рисунку, вийде лічильник по модулю  $2^n = 16$ . Максимальне число, що зберігається в лічильнику при повному заповненні його одиницями, дорівнює:  $N = 2<sup>n</sup> - 1 = 15$  (A<sub>10</sub>) = 1111 (A<sub>2</sub>). Такий лічильник працює з коефіцієнтом рахунку К<sub>рах.</sub>, кратним цілому ступеню числа 2 і в ньому здійснюється циклічний перебір  $K_{\text{max}} = 2^{n}$ стійких станів. Лічильник має виводи примусової установки в 0.

Часто необхідно мати лічильники з числом станів відмінним від  $2^n$ . Наприклад, лічильник з К<sub>рах.</sub> = 10 на мікросхемі К155ИЕ5 (рис. 15.26).

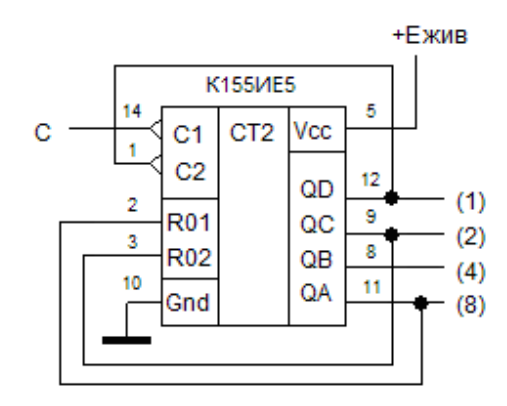

Рисунок 15.26 – Лічильник по модулю 10

## 15.7 Лічильники Джонсона

Різновидом кільцевих лічильників є лічильники Джонсона. У цих лічильниках вхід регістра сполучений не з прямим виходом Q, а з інверсним виходом Q . В результаті, коли на вхід лічильника поступають тактові імпульси, то спочатку всі розряди лічильника заповнюються одиницями, а потім – нулями. Лічильник Джонсона має коефіцієнт перерахунку, удвічі більший числа складових його тригерів. Зокрема, якщо лічильник складається з трьох тригерів (m = 3), то він матиме шість стійких станів. Схема чотирьохрозрядного лічильника Джонсона приведена на рисунку 15.27, а стан його виходів приведений в таблиці 15.8.

Таблиця 15.8 – Стан виходів чотирьохрозрядного лічильника Джонсона

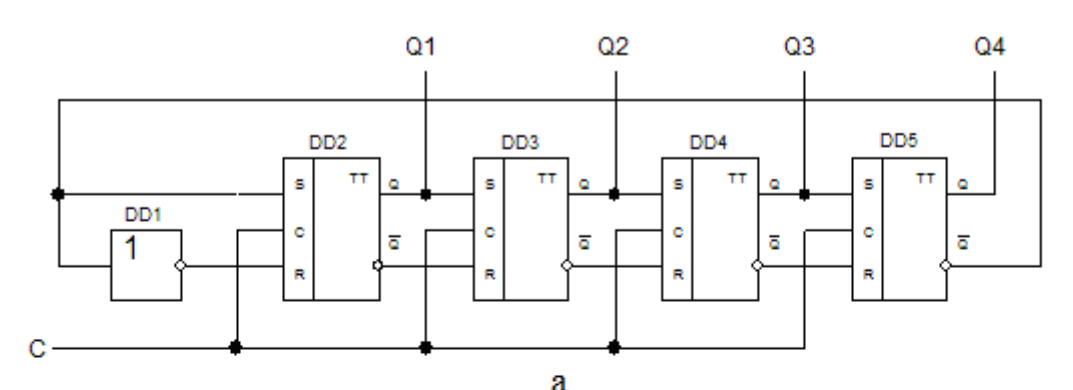

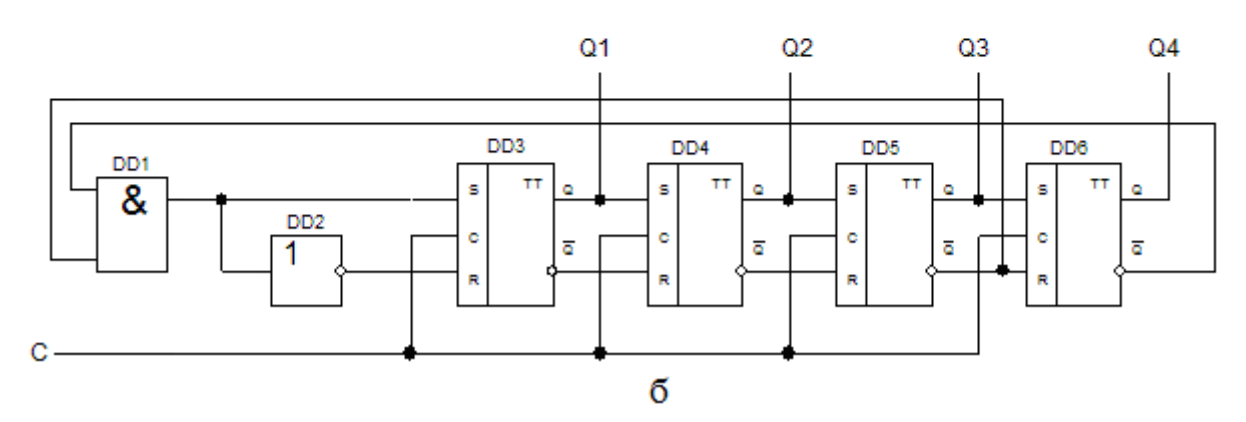

Рисунок 15.27 - Схема чотирьохрозрядного лічильника Джонсона з парним (а) і непарним (б) модулем рахунку

Як випливає з таблиці 15.8, модуль рахунку лічильника Джонсона в два рази більше модуля рахунку простого кільцевого лічильника. У лічильнику Джонсона, як і в інших кільцевих лічильниках, можуть бути збої, викликані завадами. Для корекції порушень, викликаних збоями, також використовуються способи, за допомогою яких виконується перехід з будь-якої забороненої комбінації в одну із дозволених.

Лічильники Джонсона широко використовуються в дільниках частоти імпульсів, генераторах випадкових чисел, в пристроях пам'яті та ін. На базі лічильника Джонсона можна легко реалізувати лічильники з будь-яким парним модулем рахунку. Якщо є необхідність мати непарне значення модуля рахунку, то можна на вхід першого розряду подавати сигнал  $\overline{Q}_{n-l}\overline{Q}_n$ , замість сигналу  $\overline{Q}_n$ , як це показано на рисунку 15.27 (б). При цьому з набору вихідних станів лічильника Джонсона виключається одна кодова комбінація, складена з нулів.